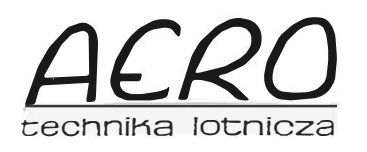

# **KWARTALNY DODATEK SPECJALNY Październik - Grudzień 1991**

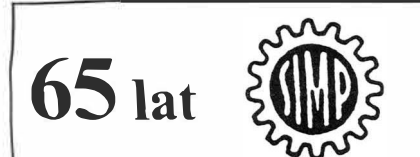

*Zarządowi Głównemu wszystkim Koleżankom i Kolegom oraz sympatykom SIMP Najlepsze Życzenia dalszej owocnej działalności życzy Redakcja ,,A ERO-Techniki Lotnicze.i"* 

# **DEKLARACJA INTENCJI MINISTERSTWA PRZEMYSŁU I HANDLU WOBEC KRAJOWEGO PRZEMYSŁU LOTNICZEGO**

I. Przemysł lotniczy będzie nadal stanowił jedną z ważnych dziedzin gospodarki.

Utrzymanie i rozwój polskiego przemysłu lotniczego uzasadnione były i są korzystnymi obiektywnymi cechami produkcji lotniczej uznawanymi na całym świecie, a mianowicie:

wysokim poziomem technicznym przy spełnieniu ostrych wymagań co do jakości i niezawodności produkowanego sprzętu,

### **STANOWISKO Zarządu Głównego Stowarzyszenia Inżynierów i Techników Mechaników Polskich**

#### **W SPRAWIE PRYWATYZACJI PRZEDSIĘBIORSTW PRZEMYSŁOWYCH**

Zarząd Główny Stowarzyszenia Inżynierów i Techników Mechaników Polskich na swym posiedzeniu w dniu 21 września 1991 r. dokonał analizy aktualnej polityki Rządu w sprawie prywatyzacji przedsiębiorstw państwowych.

Przyjęto za podstawę do analizy, że o słuszności założonej polityki świadczy jej skuteczność, wyrażająca się powstaniem efektywnie działających przedsiębiorstw oraz osiąganie celu, którym winno być stworzenie warunków rozwoju przedsiębiorstw zdolnych do konkurencji w skali globalnej.

Okres czasu, jaki upłynął od zapoczątkowania prywatyzacji przedsiębiorstw, zebrane już własne doświadczenia jak i innych państw, świadczą o braku zapoczątkowania procesu naprawczego jaki miała sprawić prywatyzacja.

Ten proces zapoczątkował natomiast szereg dodatkowych negatywnych zjawisk na skalę zagrażającą podstawom gospodarki kraju.

W tej sytuacji Stowarzyszenie Inżynierów i Techników Mechaników Polskich proponuje zmiany w dotychczasowym sposobie prywatyzacji.

W tym celu:

- I. Niezbędne jest odejście od dotychczasowej formuły prywatyzacji polegającej jedynie na zmianie właściciela.
- Majątek narodowy ma służyć celom ogólnonarodowym i ewentualna sprzedaż jego części może być przeznaczona dla realizacji celów specjalnych narodu, bądź powiększać fundusze rezerwowe. Prywatyzacja jako prosta sprzedaż majątku nie rozwiązuje jednego z podstawowych problemów
- przedsiębiorstw, jakim jest brak środków kapitałowych. 2. Potrzebne jest opracowanie długofalowego pro-
- gramu prywatyzacji, gdyż proces przebudowy stosunków własnościowych będzie wymagać w warunkach polskich wielu lat oraz niezbędne jest określenie, które dziedziny i przedsiębiorstwa poddane zostaną temu procesowi.
- 3. Prywatyzacja winna służyć głównie przysporzeniu przedsiębiorstwu kapitału (środków finanso-

wych), gdyż jest to jedna z podstawowych przyczyn obecnej recesji.

- Należy więc przejść do takiego systemu prywatyzacji, w którym zwłaszcza nastąpi sprywatyzowanie strumieni finansowych zasilających przemysł, czyli uzależnienie przedsiębiorstw od kapitałów będących czyjąć własnością, w formie akcji kapitałowych, papierów wartościowych itp.
- 4. W tym kontekście, należy odpowiednio rozważać ewentualną emisję akcji uwłaszczających społeczeństwo tak, aby na rynku wtórnym dala ona przypływ środków finansowych dla przedsiębiorstw.

Proste rozdawnictwo akcji uznać należy za niepożądane.

5. Proces przekształceń własnościowych musi podlegać pełnej kontroli, aby nie dopuścić do utraty majątku narodowego.

Stowarzyszenie Inżynierów i Techników Mechaników Polskich ponownie opowiada się za rozwiązaniami ekonomicznymi i organizacyjnymi, które sprzyjać będą przezwyciężeniu obecnej recesji.

Stowarzyszenie Inżynierów i Techników Mechaników Polskich podtrzymuje w związku z tym swoje stanowisko w tej sprawie z czerwca 1991 r.

**W** tym celu Zarząd Główny **SIMP** zwraca się do Zarządów Oddziałów i Kół Stowarzyszenia o tworzenie Komitetów Wspierania Produkcji Krajowej.

Komitety Wspierania Produkcji Krajowej wraz z naszymi ośrodkami doskonalenia kadr, rzeczoznawstwa i postępu technicznego oraz prasą techniczną **SIMP** i innymi agendami winny podjąć działania zmierzające do obrony interesów polskiego przemysłu, a tym samym gospodarki narodowej.

> Zarząd Główny Stowarzyszenia Inżynierów i Techników Mechaników Polskich

Warszawa, wrzesień 1991 r.

- wysokim wskaźnikiem ceny wyrobu (200-500 USD za I kg konstrukcji) w stosunku do innych dziedzin przemysłu, np. 5-10 USD w samochodach osobowych,
	- niską materia/o- i energochłonnością.
- wysokim udziałem robocizny w wartości wyrobu, co zapewnia dużą ilość miejsc pracy,
- wyraźnym proeksportowym charakterem produkcji,
- możliwością pokrycia zapotrzebowania na sprzęt lotniczy i rozwijania nowych konstrukcji w tej dziedzinie, na rzecz obronności kraju,
- możliwością pokrycia potrzeb kraju w sferze lotnictwa gospodarczego po cenach 2-3krotnie niższych od światowych,
- stymulowaniem rozwoju postępu naukowo-technicznego (technologie, materiały, itp.), także w innych dziedzinach przemysłu.
- II. Przemysł lotniczy musi funkcjonować na zasadach rynkowych, przy uwzględnieniu następujących założeń:

a) nie będzie dostaw dla **ZSRR** w dotychczasowej skali;

b) nie będzie dużych dostaw dla wojska.

Powyższe założenia powinny być traktowane przez przedsiębiorstwa jako istotne parametry w przygotowywaniu programów restrukturyzacji.

III. Restrukturyzacja przemysłu lotniczego prowadzona będzie w następujących sferach:

a) marketingu poprzez:

- identyfikację rynków zbytu, w tym aktywne oddziaływanie na krajowy rynek sprzętu wojskowego;

- dostosowanie wyrobów do potrzeb rynkowych;
- opracowanie nowych wyrobów;
- b) produkcji w zakresie:

- wprowadzenia światowych standardów jakości oraz systemów sterowania jakością:

- nowych procesów technologicznych, pozwalających na uzyskanie światowego poziomu technik wytwarzania;
- włączenia się w światowy system kooperacji w przemyśle lotniczym;
- c) przebudowy struktur organizacjnych w zakładach, głównie poprzez
- określenie centrów zysku;

- dywersyfikację procesów decyzyjnych i tworzenie procedur zarządzania;

- spłaszczenie struktur organizacyjnych;

- wprowadzenie zarządzania kosztami;

d) nową organizację na szczeblu ponadzakładowym poprzez opracowanie struktury organizacyjnej przemysłu lotniczego, zapewniającej koordynację polityki przemysłowej wobec całego sektora, możliwość realizacji spójnej strategii rozwoju przedsiębiorstw wiodących oraz koncentrację środków na zadaniach najważniejszych z punktu widzenia krajowego przemysłu lotniczego jako całości.

Ocena programów restrukturyzacyjnych przedsiębiorstw oraz studium wykonane przez niezależnych ekspertów, powinny zostać przeprowadzone pod kątem zbadania możliwości utworzenia struktury holdingowej, jako optymalnego modelu funkcjonowania przemysłu lotniczego.

**IV.** Przedstawione powyżej założenia restrukturyzacji dotyczyć będą sektora przemysłu lotniczego, zorganizowanego w oparciu o 4 zakłady wiodące. Wymagania stawiane kooperantom podporządkowane zostaną strategii zakładów wiodących.

**W WSK PZL** Kalisz przewidziana jest stopniowa likwidacja produkcji lotniczej oraz zmiana profilu produkcji.

Ograniczenie wielkości produkcji oraz zmiany organizacyjne w przemyśle lotniczym spowodują zmniejszenie zatrudnienia w zakładach lotniczych. Alokacja zasobów ludzkich będzie ważnym elementem przygotowywanych programów restrukturyzacyjnych.

Realizacja restrukturyzacji przemysłu -lotniczego poprzedzona zostanie oceną programów restrukturyzacyjnych poszczególnych przedsiębiorstw, dokonaną przez niezależnych, zewnętrznych ekspertów.

Każdy z tych programów musi posiadać szczegółowy harmonogram, co jest warunkiem uruchomienia jego finansowania.

Wdrażanie programów restrukturyzacyjnych i związane z nim wprowadzanie korekt w działalności przedsiębiorstw, będzie monitorowane przez ekspertów.

V. Podstawową kwestią jest zapewnienie przedsiębiorstwom finansowania o charakterze pomostowym w okresie wdrażania programów restrukturyzacyjnych. Dużą rolę odegrają tutaj środki znajdujące się w dyspozycji Funduszu Rozwoju Nauki (w szczególności poprzez wspieranie badań i zmian profilu produkcji).

Ponadto przedsiębiorstwa wiodące, posiadające wiarygodne programy restrukturyzacyjne, będą mogły korzystać z rządowych gwarancji kredytowych oraz kredytów zagranicznych, przeznaczonych na restrukturyzację przemysłu obronnego.

# **Utworzenie Zespołu Nawigacji Lotniczej w Wyższej Oficerskiej** *Szkole* **Lotniczej**

Pracownicy dydaktyczni uczelni (...) podjęli inicjatywę utworzenia Zespołu Nawigacji Lotniczej w Wyższej Oficerskiej Szkole Lotniczej w Dęblinie. Grupa inicjatywna, kierowana przez zastępcę komendanta WOSL ds. naukowo-badawczych pik. dr. inż. Janusza Kalbarczyka, odbyła zebranie założycielskie 12 kwietnia 199 I r., w wyniku którego sprecyzowane zostały następujące wnioski:

I. Należy powołać Zespól Nawigacji Lotniczej WOSL, który skupiałby sympatyków i pasjonatów lotnictwa z terenu całego kraju. Celem istnienia takiego zespołu jest reprezentacja nawigacji lotniczej w pracach naukowo-badawczych, na konferencjach i sympozjach (krajowych i zagranicznych) oraz współpraca z uczelniami i instytutami naukowo-badawczymi w dziedzinie nawigacji.

2. Powinny być wykorzystywane, jak najszerzej, nawiązane już kontakty grupy inicjatywnej z: Royal Institute of Navigation, Instytutem Lotnictwa  $-$  Zakładem Osprzętu Lotniczego i Urządzeń Sanitarnych, Akademią Marynarki Wojennej, Wyższą Szko-

# **Powstało**  Europejskie Towarzystwo Optyczne **Uczestnicy drugiego zebrania Zespołu Nawigacji**

( ... ) Dla ułatwienia wymiany idei i kontaktów twórców w dziedzinie optoelektroniki i optyki powołano Europejskie Towarzystwo Optyczne. (...) Towarzystwo to ma szansę stać się nie tylko koordynatorem życia naukowego w Europie i finansowania prac badawczych, ale przede wszystki ma być silną organizacą reprezentującą interesy środowiska wobec ponadpaństwowej administracji europejskiej, a także interesy Europy — wobec innych obszarów gospodarczych świata. (...)

Zebranie założycielskie Europejskiego Towarzystwa Optycznego (European Optical Society  $-$  EOS) odbyło się w czasie czwartego Europejskiego Kongresu Optyki w Hadze, 12 marca 1991 r. Zebranie zgromadziło 22 osoby reprezentujące 14 organizacji krajowych z 13 krajów europejskich. Polskę reprezentował dr inż. Andrzej Domański jako przedstawiciel Polskiego Komitetu Optoelektroniki i Stowarzyszenia Elektryków Polskich oraz Sekcji Optyki Polskiego Towarzystwa Fizycznego i Sekcji Optyki Stowarzyszenia Inżynierów i Techniki Mechaników Polskich. Przekazał on petycję od środowiska polskiego, w wyniku której wymienione organizacje zostały członkami założycielskimi EOS. ( ... )

Na siedzibę administracji EOS wybrano Instytut Optyki w Orsay (PBl47, 91403 Orsay cedex, tel. 1-69-41-68-20, fax 1-69-41-31-92). Indywidualni członkowie-założyciele wybrali zarząd towarzystwa w składzie: dr Herman Walter (Optische Werke G. Rodenstock) - prezydent, prof. Jean Bulabois (Instytut d'Optique, Orsay) — wiceprezydent, prof. Hedzer A. Ferwerda (Uniwersytet w Gröningen) - wiceprezydent, prof. Jacob J. Stamnes (Central Institute for Industrial Research, Oslo) — sekretarz, dr Patrick Bozec (Essilor, Creteil) — skarbnik. (...)

Członkostwo indywidualne w Europejskim Towarzystwie Optycznym jest dostępne dla uczonych, fizyków i inżynierów pracujących w dziedzinie optyki, optoelektroniki i dyscyplinach pokrewnych. Członkostwo grupowe dotyczy krajowych stowarzyszeń naukowych i technicznych, a także laboratoriów badawczych i przedsiębiorstw przemysłowych.

Europejskie Towarzystwo Optyczne rozpocznie swoją działalność praktyczną przez:

• organizowanie i koordynowanie konferencji międzynarodowych, sympozjów tematycznych i szkół naukowo-technicznych,

• nawiązanie kontaktów, a następnie ustabilizowanie związków z międzynarodowymi organizacjami służącymi temu samemu celowi,

• publikowanie i wydawanie europejskiego naukowego czasopisma optycznego oraz czasopisma stowarzyszeniowego.

Towarzystwo będzie kontynuowało organizację dotychczasowej serii kongresów optyki. Planowane jest, szczególnie na terenie Europy( ... ) wypracowanie efektywnego systemu informowania i koordynacji działań środowiska. Celem tego systemu byłaby oszczędność nakładów finansowych i wysiłków organizacyjnych oraz stworzenie europejskiego forum środowiskowego.

EOS utworzyło joint venture z międzynarodowym stowarzyszeniem SPIE, pod nazwą Europto, którego celem jest zapewnienie zaplecza logistycznego dla międzynarodowej działalności EOS. ( ... )

Ustalono z wydawcą (Institute of Physics Publishing - IOPP), że nowe czasopismo Europejskiego Towarzystwa Optycznego będzie miało tytuł: ,,Journal of Pure and Applied Optics" i rozpocznie działalność od stycznia 1992 r. Wydawany do tej pory przez IOPP miesięcznik "Journal of Quantum Optics" będzie drugim oficjalnym czasopismem EOS. Oprócz nich planowane jest wydawanie miesięcznika informacyjnego na wzór "OE Reports" (miesięcznik informacyjny stowarzyszenia SPIE) lub "Optics & Photonics News" (miesięcznik informacyjny Amerykańskiego Towarzystwa Optycznego).

> **Dr inż. Ryszard Romaniuk Politechnika Warszawska**

łą Morską (Szczecin, Gdynia). Akademią Obrony Narodowej, Komitetem Geodezji Polskiej Akademii Nauk, Instytutem Geodezji i Kartografii Politechniki Warszawskiej, Wojskową Akademią Techniczną.

3. Zaproponowano tymczasową *strukturę* Zespołu Nawigacji Lotniczej (do czasu uchwalenia *statutu),*  wybierając na przewodniczącego pik. nawig. dr. Józefa Niedzielę, zaś na sekretarza - mjr. nawig. Andrzeja Fellnera.

Nastepne zebranie Zespołu Nawigacji Lotniczej odbyło się 26 czerwca 1991 r. (...) Swoją sympatię i chęć pracy w tym zespole zadeklarowali m.in.: prof. dr hab. Makowski, prof. dr hab. Kamela. prof. dr hab. Frankowicz. prof. dr hab. Przewłocki. prof. dr hab. Świątnicki, prof. dr hab. Pachuta. (...)

Sondażowe poszukiwania miejsca Zespołu Nawigacji Lotniczej na forum ogólnokrajowym. prowadzone przez członków dęblińskiej grupy inicjał) wnej, okazały się owocne: uzyskano przychylność środowisk naukowych; zarysowała się także możliwość prowadzenia prac naukowo-badawczych. np.: testowania pokładowych odbiorników satelitarnego systemu GPS, opracowania (pod opieką PAN) polskiego słownika nawigacyjnego. przygotowania wystąpień na ogólnopolskie sympozjum .. Kartografia a informatyczne systemy przestrzenne", planowane w 1992 r.

Lotniczej określili dwie zasadnicze płaszczyzny działalności w zespole:

l. O zadeklarowanym zainteresowaniu w Lakresie:

a) realizacji tematów prac naukowo-badawczych i szeroko rozumianej analizy literatury fachowej w celu obserwacji postępów i osiągnięć w dziedzinie nawigacji lotniczej:

b) pomocy podczas realizowania prac magisterskich, doktorskich. habilitacyjnych w dziedzinie nawigacji lotniczej;

c) osobistych kontaktów sympatyków i entuzjastów lotnictwa, łączących historię i stan obecny nawigacji lotniczej.

2. Bez konkretnej deklaracji. tj. uczestnictwo wspierające. (...)

Docelowym dążeniem członków Zespołu Nawigacji Lotniczej jest stworzenie podstaw do uznania nawigacji lotniczej za specjalność naukową. która mogłaby być uprawiana w wojskowym i cywilnym wyższym szkolnictwie lotniczym.

Grupa inicjatywna zwraca się do profesjonalistów. sympatyków i pasjonatów lotnictwa z prośbą o wyrażenie woli uczestnictwa w działalności Zespołu Nawigacji Lotniczej, a także o przedstawienie swojej wizji działalności tego zespołu oraz propozycji, które będa pomocne podczas opracowywania planu zamierzeń i statutu. Korespondencję prosimy kierować pod adresem:

#### $plk$  *Józef Niedziela lub*

*mjr Andrzej Fel/ner,*   $W$ yższa Oficerska Szkola Lotnicza - Oddział Szkole*nia, 08-52 I Dęblin* 

*lub kontaktować się 1el�(o11ic:nie: Dęblin 12 wewn. 27-70. 22-19. 28-18* 

> **Pik nawig. dr Józef Niedziela Mjr nawig. dr Andrzej Fcllncr**

# **Projektowanie i wytwarzanie samolotów wspomagane komputerem**

#### **Mgr inż. WŁODZIMIERZ ADAMSKI**

Projektowanie samolotu rozpoczyna się od koncepcji, a kończy na wykonaniu serii prototypowej i zależy od rodzaju procesu projektowego, polegającego na ogromnej liczbie operacji obliczeniowych i konstrukcyjnych oraz ogromnej liczbie powiązań i sprzężeń zwrotnych między tymi operacjami. Do innych istotnych cech procesu projektowego należy: długi cykl realizacji i duży jej koszt, konieczność wielowariantowego opracowania oraz konieczność optymalizacji rozwiązań cząstkowych i całościowych. Cechy te spowodowały, że wszystkie liczące się lotnicze ośrodki projektowo-produkcyjne stosują intensywne metody wspomagające proces projektowania, tj. komputerowe system projektowania z wykorzystaniem rozbudowanej techniki numerycznej i graficznej. Niektóre metody automatyzujące operacje projektowe są już stosowane w naszym przemyśle lotniczym, nie tworzą one jednak w pełni zintegrowanego systemu projektowania.

W systemie projektowania wspomaganego komputerem jest ważne jednoznaczne określenie zapisu konstrukcji. Dotyczy to opisu struktury zewnętrznej, tj. geometrii zewnętrznej samolotu, kształtu nadwozia samochodu czy kształtu statku morskiego. Zagadnienie to rozwiązuje system definiowania powierzchni o podwójnej krzywiźnie. Strukturę wewnętrzną opisują systemy definiujące geometrię wewnętrzną, które głównie opierają się na elementach znanych i opisanych matematycznie. Komputerowy zapis konstrukcji jest wspólną bazą danych dla wszystkich innych systemów i podsystemów.

**W WSK** PZL-Mielec budowano samoloty stosując metodę płytowo-szablonową. Od 1977 r. zaczęto stosować metodę "płazów teoretycznych" przy użyciu minikomputera **SM-4** Kongsberg i komputerów R-32, Odra 1304 oraz zmodyfikowanego systemu NMG (Numerical Master Geometry) i systemu NARWIK APT (Automatic Programmed Tools).

W systemie NMG powierzchnie projektowane są tworzone na podstawie teorii płatków opracowanych przez prof. S. A. Coonsa. Wektor elementarnego płatka powierzchni jest funkcją dwóch skalarnych zmiennych *u* i *v,* którymi są krzywoliniowe Gaussowskie parametry powierzchni. Równanie ma więc postać:

$$
P = P(u, v) = x(u, v)i + y(u, v)j + z(u, v)k
$$

$$
P^{u} = \frac{\partial P}{\partial u} = \left(\frac{\partial x}{\partial u}, \frac{\partial y}{\partial u}, \frac{\partial z}{\partial u}\right)
$$

$$
P^{v} = \frac{\partial p}{\partial v} = \left(\frac{\partial x}{\partial v}, \frac{\partial y}{\partial v}, \frac{\partial z}{\partial v}\right)
$$

$$
P^{uv} = \frac{\partial^2 P}{\partial u \partial v} = \begin{vmatrix} \frac{\partial y}{\partial u} & \frac{\partial z}{\partial u} \\ \frac{\partial y}{\partial v} & \frac{\partial z}{\partial v} \end{vmatrix} \begin{vmatrix} \frac{\partial z}{\partial u} & \frac{\partial x}{\partial u} \\ \frac{\partial z}{\partial v} & \frac{\partial x}{\partial v} \end{vmatrix} \begin{vmatrix} \frac{\partial x}{\partial u} & \frac{\partial y}{\partial u} \\ \frac{\partial x}{\partial v} & \frac{\partial y}{\partial v} \end{vmatrix}
$$
(1)

Linie o stałych parametrach *u* i *v* są krzywymi składanymi (spline). Bliższe informacje na ten temat można znaleźć w [4]. Aby zapewnić ciągłość powierzchni między poszczególnymi płatkami, wprowadzono specjalne funkcje pozwalające uzyskać równość drugich pochodnych. Po uwzględnieniu tych warunków równanie płatka ma postać:

### $c_{11}$   $c_{12}$   $c_{13}$   $c_{14}$  $P(u, v) = \begin{bmatrix} 1 & u & u^2 & u^3 \end{bmatrix} \begin{bmatrix} c_{21} & c_{22} & c_{23} & c_{24} \\ 0 & 0 & c_{24} \\ 0 & 0 & 0 \end{bmatrix}$  (2)  $c_{31}$   $c_{32}$   $c_{33}$   $c_{34}$   $v^2$  $c_{41}$   $c_{42}$   $c_{43}$   $c_{44}$   $v^3$

gdzie:

$$
u = (u - u_i)/(u_{i+1} - u_i)
$$
  

$$
v = (v - v_i)/(v_{i+1} - v_i)
$$

Każdy element tensora [c] jest obliczany na podstawie wartości wektorów *P*,  $\frac{\partial P}{\partial u}$ ,  $\frac{\partial P}{\partial v}$ ,  $\frac{\partial^2 P}{\partial u \partial v}$  w każdym rogu elementarnego płatka wg równania:

$$
\begin{bmatrix} c \end{bmatrix} = \begin{bmatrix} 1 & 0 & 0 & 0 \\ 0 & \Delta u & 0 & 0 \\ -3 & -2\Delta u & 3 & -\Delta u \\ 2 & \Delta u & -2 & \Delta u \end{bmatrix} \begin{bmatrix} P_{i,j} & P_{i,j}^w & P_{i,j+1} & P_{i,j+1}^w \\ P_{i,j}^w & P_{i,j}^w & P_{i,j+1}^w & P_{i,j+1}^w \\ P_{i+1,j} & P_{i+1,j}^w & P_{i+1,j+1}^w & P_{i+1,j+1}^w \\ P_{i+1,j}^w & P_{i+1,j}^w & P_{i+1,j+1}^w & P_{i+1,j+1}^w \end{bmatrix} \times \begin{bmatrix} 1 & 0 & -3 & 2 \\ 0 & \Delta v & -2\Delta v \Delta v \\ 0 & 0 & 3 & -2 \\ 0 & 0 & -\Delta v & \Delta v \end{bmatrix} (3)
$$

gdzie:

$$
\Delta u = u_{i+1} - u_i,
$$
  

$$
\Delta v = v_{j+1} - v_j.
$$

Powierzchnie są zapamiętane jako współczynniki równania (2). Umożliwia to szybkie i efektywne wykonanie obiczeń. Przedstawiona metoda należy do powszechnie stosowanych metod definiowania powierzchni opartych na krzywych sześciennych.

Insteresującym przypadkiem jest definiowanie powierzchni za pomocą powierzchni składanych (surface splines). Sposób postępowania jest taki sam jak przy krzywych składanych [2] i [4]. Metoda ta opiera się na równaniu różniczkowym powierzchni ugięcia płyty:

$$
\nabla^4 w = \frac{q}{D}
$$
(4)  

$$
\nabla^4 w = \nabla^2 \nabla^2 w = \frac{\partial^4 w}{\partial x^4} + 2 \frac{\partial^4 w}{\partial x^2 \partial y^2} + \frac{\partial^4 w}{\partial y^4}
$$

Ugięcia są określone w *N* niezależnych punktach  $(x_i, y_i)$  i = 1, *N* i spowodowane odpowiednio obciążeniem *P* w tych punktach. Wprowadzając współrzędne biegunowe ( $x = r \cos \varphi$ ,  $y = r \sin \varphi$ ) i zakładając symetryczne ugięcie po scałkowaniu równania (4) mamy:

$$
W(r) = A + Br2 + (P/16\pi D)r2 \ln r2
$$
 (5)

#### *AERO* - *Technika Lotnicza nr 11/1991*

Ugięcie całego spline'u powierzchniowego obliczamy jako *sumę* równań (5):

$$
W(x, y) = \sum_{i=1}^{N} [A_i + B_i r_i^2 + (P_i/16\pi D)r_i^2 \ln r_i^2]
$$
 (6)

gdzie:

 $r_i^2 = (x - x_i)^2 + (y - y_i)^2$ 

Wprowadzając uproszczenia związane ze "spłaszczeniem" się spline'u powierzchniowego dla dużych wartości *r* oraz po uporządkowaniu otrzymujemy:

$$
W(x, y) = a_0 + a_1 x + a_2 y + \sum_{i=1}^{N} F_i r_i^2 \ln r_i^2 \tag{7}
$$

gdzie:

$$
a_0 = \sum_{i=1}^{N} [A_i + B_i(x_i^2 + y_i^2)]
$$
  
\n
$$
a_1 = -2 \sum_{i=1}^{N} B_i x_i
$$
  
\n
$$
a_2 = -2 \sum_{i=1}^{N} B_i y_i
$$
  
\n
$$
F_i = P_i / 16 \pi D
$$

Równanie (7) można różniczkować, np.:

$$
\frac{\partial w}{\partial x}(x, y) = a_1 + 2 \sum_{i=1}^{N} F_i (1 + \ln r_i^2)(x - x_i)
$$
 (8)

Jak widać, spline powierzchniowy jest interpolacyjną funkcją dwóch zmiennych o nieskompikowanych funkcjach (logarytmy), które można łatwo obliczać za pomocą komputera. Różniczkowanie tych funkcji umożliwia obliczenie pochyleń i wartości normalnych.

#### **Wykorzystanie systemu CAD CAM**

W OBR SK Mielec opracowano rozszerzoną wersję systemu numerycznego odwzorowania geometrii NMG (Numerical Master Geometry). System ten jest eksploatowany od 1977 r., a jego budowę pokazano na rys. I. Ze względu na optymalne wykorzystanie pamięci operacyjnej

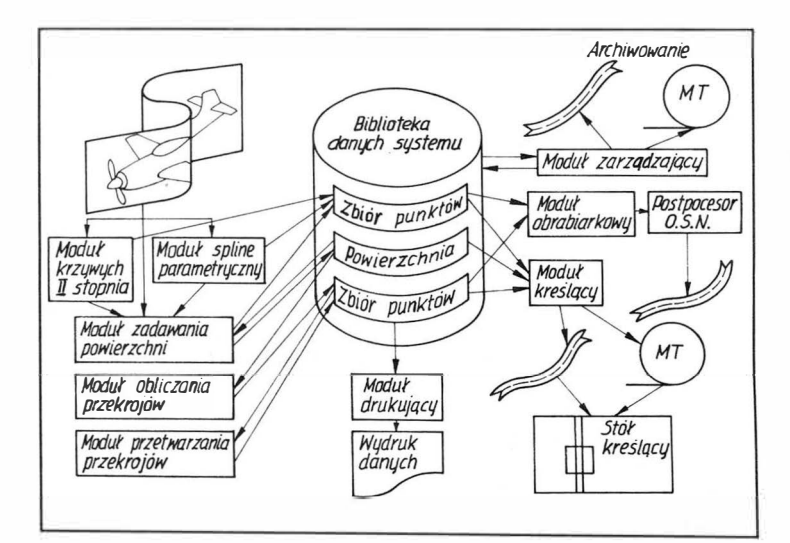

Rys. I. Budowa zmodylikowanego systemu odwzorowania powierzchni o podwójnej krzywiźnie NMG

komputera, system ma budowę modułową. Składa się on z dziewięciu modułów pozwalających na zaprojektowanie geometrii zewnętrznej samolotu jak i wewnętrznej bazowej (płaszczyzny cięciw, podłogi, dźwigarów, podłużnic, wręg, osi obrotu klap, lotek itp.).

Cały proces projektowo-wykonawczy wymaga:

- sprawdzenia poprawności danych zawartych na rysunkach geometrii samolotu,

- obliczenia i wykreślenia kształtów opisanych krzywymi II stopnia tzn. krzywe są podane za pomocą wyróżnika  $f$  – moduł krzywych n stopnia,

.<br>- upłynnienia i sprawdzenia krzywych podanych w sposób dyskret. ny - moduł spline'u parametrycznego, ycznego, . ..

.<br>.<br>.  $-$  definiowania powierzchni i ich kolejnych modylikacji - modu zadawania powierzchni,

- badania i sprawdzenia powierzchni - moduł obliczania prze. krojów,

\_ obliczenia współrzędnych punktów. styczny�h, normalnych do powierzchni itp. - moduł przetwarzania przekrojów,

- wykreślenia rysunków powierzchni (w rzutach. w perspektywie) żądanych przekrojów, krzywych – moduł kreślący.

- wydrukowania wszystkich wyników obliczeń oraz protokołowa $nia$  pracy systemu  $-$  modul drukujący, . .

 $-$  sterowania i zarządzania biblioteką danych, archiwowania – moduł zarządzający,

- obliczania drogi narzędzia dla obrabiarek sterowanych numerycznie dla płaskich i przestrzennych wzorników  $-$  moduł obrabiarkowy.

Rys. 2. Obliczanie wartości wektorów krzywej odwzorowanej okregiem

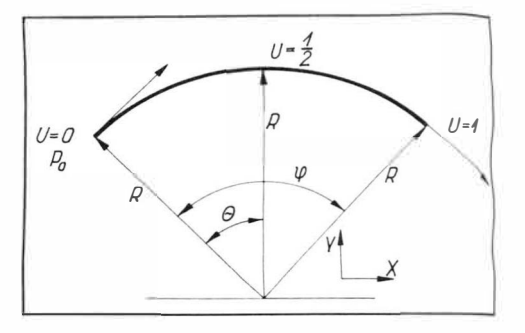

Przy projektowaniu powierzchni o określonych zadanych kształtach jest ważna znajomość pewnych reguł i zasad, zwłaszcza przy krzywych będących częściami okręgów, paraboli, hiperboli czy elips. Określamy to przez podanie wartości wektorów w punktach węzłowych. Dla elementu okręgu jak na rys. 2 mamy równanie segmentu spline·u *[4]:*

$$
P = A^{\delta} u^{\frac{3}{2}} + B^{\delta} u^{\frac{2}{2}} + Cu + D
$$
 (9)

gdzie:

$$
A = 2(P_0 - P_1) + T_0 + T_1,
$$
  
\n
$$
B = 3(P_1 - P_0) - 2T_0 - T_1,
$$
  
\n
$$
C = T_0,
$$
  
\n
$$
D = P_0;
$$
  
\n
$$
u = \frac{1}{2}
$$

dla  $u=\frac{1}{2}$ 

$$
P = \frac{A}{8} + \frac{B}{4} + \frac{C}{2} + D
$$

Po podstawieniu i uporządkowaniu mamy:

$$
P = P_0 + \frac{1}{2}(P_1 - P_0) + \frac{T_0 - T_1}{8}
$$
 (10)

Składowe poszczególnych wektorów wynoszą:

$$
P_0(-R\sin Q, R\cos Q)
$$
  
\n
$$
P_1(-R\sin Q, R\cos Q)
$$
  
\n
$$
T_0(T\cos Q, T\sin Q)
$$
  
\n
$$
T_1(T\cos Q, -T\sin Q)
$$
 (11)

Podstawiając (11) do (10) tylko dla składowej y mamy:

$$
R = R\cos Q + \frac{T\sin Q + T\sin Q}{8} \tag{12}
$$

stąd:

$$
T = \frac{4R(1 - \cos Q)}{\sin Q} = 4R \text{ tg } \frac{Q}{2} = 4R \text{ tg } \frac{\varphi}{4}
$$
 (13)

$$
T = 4R \text{tg} \frac{\varphi}{4}
$$

Dla elipsy będzie to wynosić odpowiednio:

$$
T_0 = 4a \text{ tg } 22.5^\circ
$$
  
\n
$$
T_1 = 4b \text{ tg } 22.5^\circ
$$
\n(14)

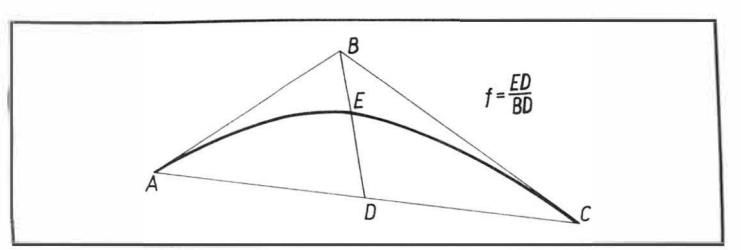

Rys. 3. Definiowanie krzywych II stopnia za pomocą wyróżnika f:  $f < 0.5$ krzywa jest częścią elipsy,  $f = 0.5$  - krzywa jest częścią paraboli,  $f > 0.5$ - krzywa jest *częścią* hiperboli, *f* = 0,414 - krzywa *jest* częścią okręgu

Dla krzywych definiowanych za pomocą wyróżnika  $f[1]$  (rys. 3), dla wyróżnika  $f = 0,3 \div 0,7$  wartości wektorów stycznych obliczamy z następujących zależności:

$$
T_0 = 4fAB
$$
  
\n
$$
T_1 = 4fBC
$$
\n(15)

Ze względu na bardzo częste definiowanie przez naszych konstruktorów za pomocą krzywych z wyróżnikiem *J* geometrii samolotu, zależności (15) są bardzo przydatne w praktyce. Pozwalają na prawie I O-krotne zmniejszenie obszaru zajętości dysku, skrócenie czasu obliczeń bez pogorszenia dokładności obliczeń i rozrysowań.

Metodę tę po raz pierwszy zastosowano przy opracowaniu numerycznego zapisu powierzchni samolotu An-28, zwłaszcza w takich zespołach jak kadłub. gondola silnikowa i owiewki.

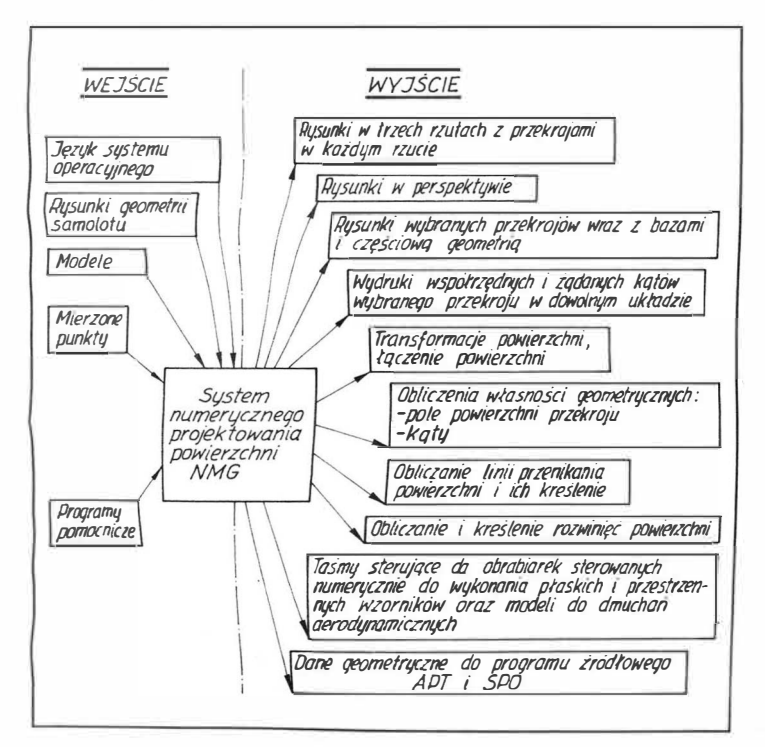

Rys. 4. Rozszerzony system numerycznego odwzorowania geometrii samolotu NMG

Pełne możliwości systemu zestawiono i przedstawiono na rys. 4. W systemie tym zaprojektowano numeryczną geometrię takich samolotów jak: An-28, I-22, M-26, niektórych zespołów Il-86, Il-96, M-18, M-20.

Na podstawie tej geometrii na komputerze SM-4 Kongsberg z plotterem (o wymiarach  $1.6 \times 6$  m) wykonano w skali 1:1 pełne rozrysowanie płazowo-konstrukcyjne używając specjalnej stabilnej folii (rys. 5). Do celów produkcyjnych, tj. wykonania pomocy warsztatowych, folia jest wyświetlana na fotokopiarce i zawarta na niej informacja jest utrwalona płycie duralowej o wymiarach  $1 \times 2$  m. Jest to tzw. "twarda kopia".

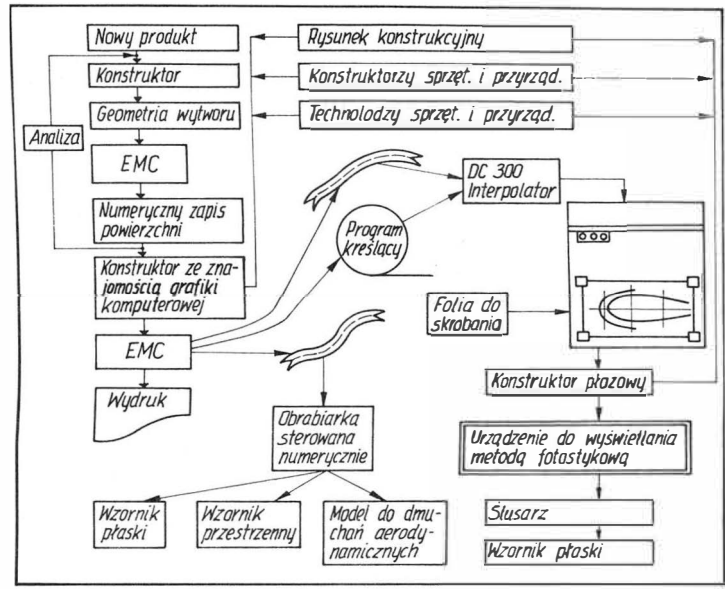

Rys. 5. Opracowanie geometrii wyrobu wraz z rozrysowaniem plazowo-konstrukcyjnym oraz wykonaniem wzorników i modeli wspomagane komputerem

W 1981 r. w OBR SK opracowano i wdrożono metodę wykonania stalowego modelu do badań aerodynamicznych za pomocą komputera i obrabiarki sterowanej numerycznie. Podstawą do obliczenia drogi narzędzia był wcześniej zaprojektowany numeryczny kształt samolotu. Po przetworzeniu danych przez postprocesor, komputer "wyprowadził" taśmę papierową z programem obróbczym na OSN (rys. 6).

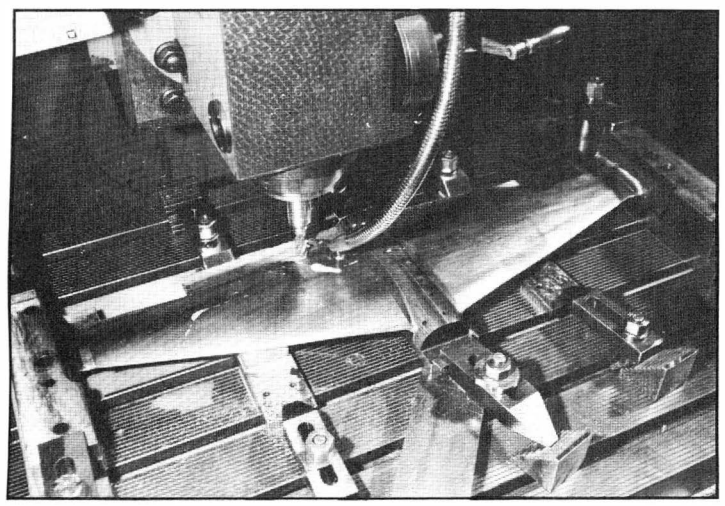

Rys. 6. Model do dmuchań aerodynamicznych podczas obróbki na OSN

W taki sam sposób wykonuje się wzorniki przestrzenne (rys. 7). System NMG dostarcza wszystkich niezbędnych danych do wykonania: obliczeń technicznych, analizy konstrukcyjnej, wzorników płaskich (szablony) i wzorników przestrzennych (bałwanki) na OSN, elementów przyrządu montażowego na OSN, detali integralnych samolotu na

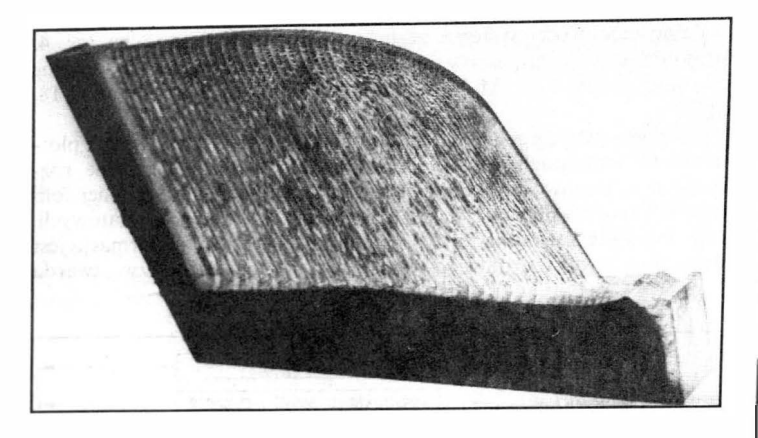

*Rys.* 7. *W:omik pr:esrr:e1111y wykonany na OSN* 

OSN, modeli do dmuchań aerodynamicznych oraz narzędzi specjalnych.

System MG okazał się bardzo przydatny przy projektowaniu specjalnych narzędzi służących do wykonania wirników sprężarki. Zarys obydwu wirników był określony zbiorem funkcji matematycznych. Zarys wirnika zdefiniowano za pomocą płatków Coonsa. Następnie wyznaczono przestrzenną linię skrawania oraz obliczono i wykreślono kształt narzędzia, który całkowicie gwarantował (w wyniku obróbki na frezarce obwiedniowej) otrzymanie założonych zarysów wirników.

a rys. 8 przedstawiono powierzchnię samolotu zaprojektowaną metodą Coonsa. Wyrażnie widać różne kształty poszczególnych płatków.

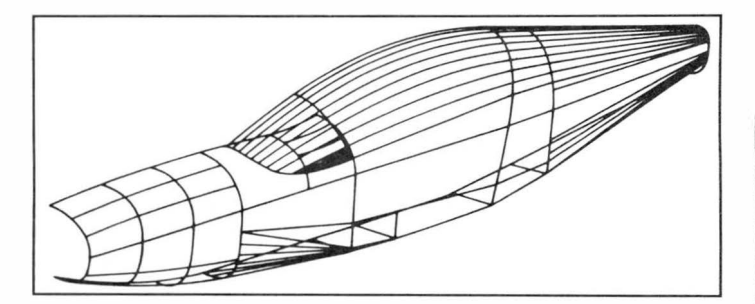

Rys. 8. Powierzchnia samolotu M-26 zadana za pomoca płatków Coonsa

Istotne w procesie projektowania są także obliczenia techniczne (rys. 9). Wykonuje się je w następujących zasadniczych grupach tematycznych: aerodynamika i mechanika ruchu (lotu), obciążenia, aeroelastyczność, wytrzymałość oraz żywotność i niezawodność.

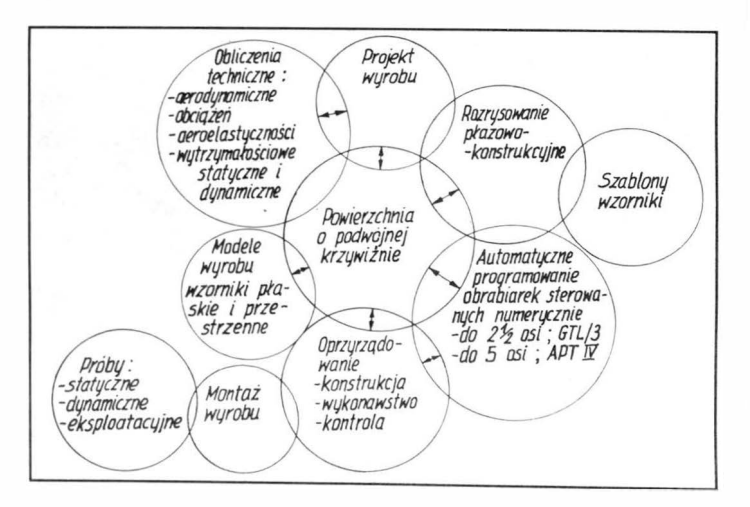

Rys. 9. Integracja procesów projektowania i wytwarzania wspomaganych komputerem na podstawie wspólnej bazy danych geometrycznych

Obliczenia te mają wpływ na strukturę zewnętrzną \_  $\ddot{\phantom{a}}$ \_ Obliczenia te mają wpryw na poznaczenia Wyniki obliczenia, wyrobu, która może być zmieniana i modyfikowana. Wyniki obliczenia wyprowadzane w postaci graficznej na monitor lub na plotter.  $P_{\text{Proba}}$ stawiają amplitudy drgan konstrukcji samolotu, przemieszcze $n_i$  i zem konstrukcji, rozkład obciążeń na wybranym zespole konstrukcji  $(s_{k})$ 

dło samolotu) itp.<br>Wytwarzanie wspomagane komputerem CAM opiera się na dwóch Wytwarzanie wspomagany wynecznego programowania systemach: APT IV (system do automatycznego programowania  $\bullet$ b, systemach:  $AF11V$  (system and automatypedic of 5 osi) oraz SPO, który  $v_{\text{top}}$  ob.<br>rabiarek sterowanych numerycznie do 5 osi) oraz SPO, który jest kompatybilny z systemem GTL/3 (system służący do automa ycznego  $\frac{\text{SVDary} \times \text{Systelism}}{\text{Sytelgen}}$  of  $\frac{\text{Sytelgen}}{\text{Sytelgen}}$  of  $\frac{\text{Sytelgen}}{\text{Sytelgen}}$ programs wanted statement with  $\frac{y}{y}$  is  $\frac{y}{y_s}$ .

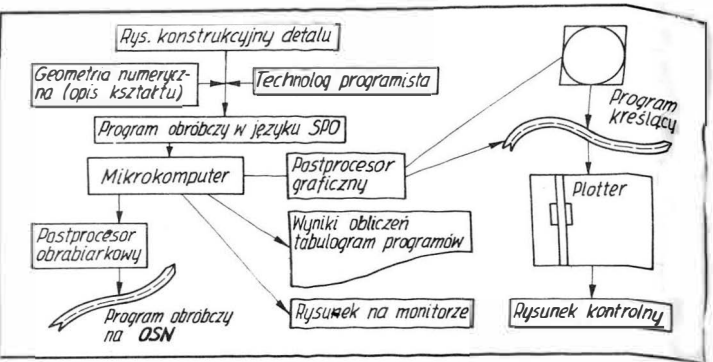

Rys. 10. Ogólny schemat wykonania części za pomocą mikrokomputera

System APT pracuje na instalacji komputerowej R-32, zaś system SPO-na mikrokomputerze typu IBM PC. System APT jest systemem powszechnie stosowanym we wszystkich większych firmach lotniczvch świata (rys. 11). Obydwa system'y *są* użytkowane w WSK PZL-Mielec od ponad 10 lat.

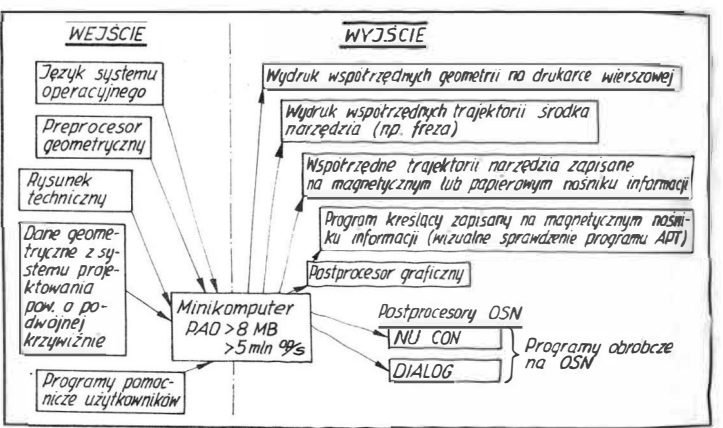

Rys. 11. Ogólny schemat i możliwości systemu automatycznego programowania obrabiarek sterowanych numerycznie do 5 osi (APT IV)

#### **Kierunki dalszego rozwoju stosowania systemów CAD CAM**

Oprogramowanie użytkowe systemu projektowania wspomaganego komputerem CAD można budować w rozmaity sposób. Analizując rozwój systemów projektowo-produkcyjnych można zauważyć, że tylko 5% oprogramowania jest rzeczywiście oryginalnym wkładem autorów systemu danej generacji. Ponad 80% oprogramowania jest kopią opracowania poprzedniej generacji, a ok. 10% to trochę zmodyfikowane opracowanie. Tak więc mimo szybkiego rozwoju k omputeryzacji wielkie skoki technologiczne w oprogramowaniu nie sa możliwe.

Na rys. 12 przedstawiono koncepcję modułową systemu projek-\_ towania powierzchni o podwójnej krzywiżnie. Opis powierzchni Jest oparty na metodzie opracowanej przez prof. S.A. Coonsa. Modułowa budowa systemu pozwoli na wykorzystanie sprzętu mini- i mikrokomputerowego. System powinien spełniać następujące funkcje:

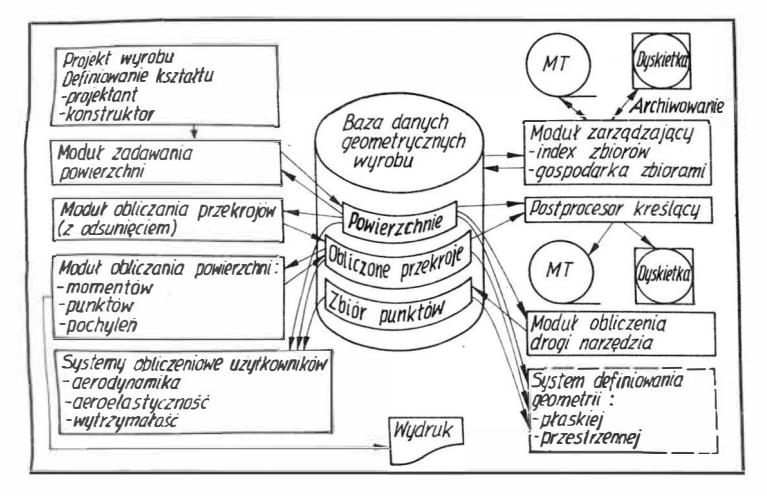

Rys. 12. System projektowania powierzchni o podwójnej krzywiźnie.

- założone powierzchnie będą dostępne przez podanie określonej jej nazwy,

- powierzchnie mogą być łączone, transformowane, dzielone i rozwijane,

- obliczanie dowolnych przekrojów powierzchni,

- obliczanie dowolnych przekrojów z odsunięciem równoległym i związanym z grubością pokrycia,

- obliczanie przekrojów powierzchni wraz z wartościami stycznych i normalnych do danej powierzchni,

- obliczanie linii przenikania dwóch powierzchni i linii przenikania z odsunięciem równoległym i normalnym,

- obliczanie powierzchni przekrojów, momentów statycznych, objętości, środka ciężkości niektórych fragmentów brył,

- bazą danych geometrycznych powinna być baza dla systemu APT; takie rozwiązanie jest obecnie często stosowane, jak np. system WAP05-SS, system NASTRAN itp.

W zależności od potrzeb i możliwości użytkownik może budować dowolną konfigurację komputerową pracującą w systemie CAD i w miarę wzrostu kwalifikacji projektantów i konstruktora zwiększać ją dochodząc stopniowo do dużej instalacji komputerowej.

Opracowany numeryczny kształt wyrobu jest wspólną podstawą do dalszych obliczeń technicznych z możliwością graficznego przedstawienia wyników, jak np. obliczenia wytrzymałościowe metodą elementu skończonego (SECAM, ICES-STRUDL), przedstawienie graficzne drgań konstrukcji, symulacje ruchów obiektów.

*Artykuł wpłynął do redakcji w listopadzie 1986 r.* 

#### LITERATURA

- l. W.A. ANDRIEJEW, C.C. LJENKOW: Rascziet i postrojenije konturow samoleta na płazie. Moskwa 1964
- 2. R.L. HARDER, R.N. DESMARAIS: Interpolation Using Surface Splines. *Journal of Aircraft,* 1972, vol. 9, No 2
- 3. Tooling Built with Computer Graphics. *American Machinist,* November 1972 4. W. ADAMSKI: Numeryczne odwzorowanie geometrii samolotu. *Technika*
- *lntnicza* i *Astronautyczna,* 1979, nr 3 5. G. SCHAFFER: NC Router and CAM Cut Cost. *American Machinist,*  December 1979
- 6. W. ADAMSKI: Zastosowanie systemu APT w procesie projektowania i wytwarzania przyrządu montażowego samolotu. *Przegląd Mechaniczny*  1979, nr 22
- 7. W. ADAMSKI: Stan i rozwój projektowania i wytwarzania samolotów wspomaganego komputerem. OBR SK-Mielec 1981
- 8. How Aerospace Marries CAM for Drilling, Routing. *Production,* May 1982 9. G.I. MARCZUK: Analiza numeryczna zagadnień fizyki matematycznej. PWN 1983
- *10.* Cesky Vybor Strojnicke Spolecnosti CSVTS. *Scav a Vyuźiti Vypoćetni Techniky*  Při Konstruovani a Vyrobe Letadel. Duben 1984
- 11. Program rozwoju zastosowań informatyki w WSK PLL-Mielec. IOPM Orgmasz, 1985
- 12. J. DOSTAL: Pocitace Konstruuji. *Letectvi* + *Kosmonautika* 1986 nr 9

**Twoje przedsiębiorstwo ma wolne moce przerobowe? Jego możliwości technologiczne oraz produkcyjne są mało znane potencjalnym kontrahentom? - Skorzystaj z okazji! ZAREKLAMVJ SIĘ U NAS! Możemy spopularyzować każdy aspekt działalności Twojego przedsiębiorstwa w dowolny sposób! Wszystkie warunki do uzgodnienia w redakcji ul. Bartycka 20, pokój 54, 56 00-716 Warszawa 36 tel. 40-38-02 lub 40-00-21 w. 258**

*Pamiętaj, że nasz miesięcznik i "Kwartalny Dodatek Specjalny" docierają do osób, firm i środowisk, które mogą być zainteresowane działalnością Twojego przedsiębiorstwa!* 

# **Koncepcja układu wybuchowej fragmentacji oszklenia kabiny samolotu bojowego**

**Dr inż. BOGDAN ZYGMUNT** 

Instytut Przemysłu Organicznego **Dr inż. ANDRZEJ MARANDA, dr inż. JERZY NOWACZEWSKI** Wojskowa Akademia Techniczna **Mgr inż. MAREK FOLTYŃSKI, mgr inż. JERZY TYSZKIEWICZ**

**Instytut Lotnictwa** 

Wprowadzeniu nowych doskonalszych samolotów bojowych i szkolno-treningowych towarzyszy stała troska o zwiększenie bezpieczeństwa pilota. Jednym z najważniejszych układów gwarantujących wysoki stopień bezpieczeństwa pilota jest system katapultujący. W sytuacjach awaryjnych pilot może uruchomić ten system i wówczas wraz z fotelem zostanie wyrzucony poza samolot, po czym na spadochronie wyląduje na ziemi lub wodzie. Prędkość początkową przy katapultowaniu pilot wraz z fotelem uzyskuje dzięki zadziałaniu ładunków prochowych w pirostrzelbie i w silniku rakietowym.

Warunkiem wstępnym bezpiecznego i skutecznego katapultowania jest odrzucenie lub rozbicie oszklenia kabiny. Stosowane dotychczas

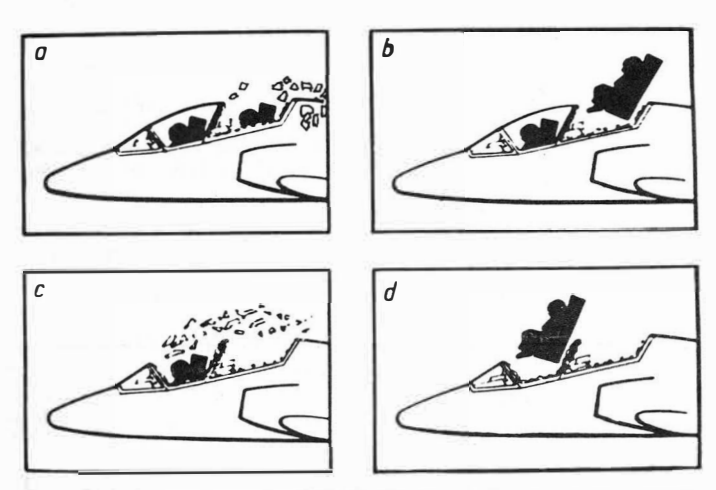

**Rys. 1. Czas od momentu uruc chomiemakladu: o) 0.13 s, b) 0.20 s, c) 0.63 s, d) 0.70 s** 

układy odrzucenia całej osłony kabiny działają na zasadzie wytworzenia przez ładunek pirotechniczny siły, która przeniesiona przez odpowiednie dźwignie powoduje podbicie osłony w górę, a następnie odrzucenie jej w tył dzięki powstającej dużej sile oporu aerodynamicznego. Taki pirotechniczno-mechaniczny układ charakteryzuje się wieloma niekorzystnymi cechami, z których największą jest znaczna masa i objętość układu. Problematyczne będzie również szybkie odrzucenie osłony kabiny w przypadku postoju samolotu.

wiązań. Uzasadnione nadzieje można wiązać z koncepcją zastosowania lstnieje więc potrzeba poszukiwania innych, doskonalszych roztzw. wybuchowego noża do zaprogramowanego przecięcia i odrzucenia<br>C fragmentów oszklenia kabiny.

Zagadnienie to sprowadza się więc do ukierunkowania zastosowania energii wybuchu, uwzględniającego uwarunkowania specyficzne dla techniki lotniczej. Rozwiązanie takie zastosowano na dwumiejscowym samolocie szkolno-bojowym Hawk firmy British Aerospace. Każda osłona kabiny ma własny układ odpalania ładunku wybuchowe; działający z odpowiednimi opóźnieniami (rys. 1). Ładunek wybuchowy w formie lontu Jest zamontowany w osłonie kabiny. Wielokrotne ostre zalamama lontu zwiększają skuteczność fragmentacji osłony. Rozwiązanie zastrzeżone jest patentami [1, 2].

Energia wybuchu jest wykorzystywana w praktyce dość powszechnie. Oprócz zamierzonego stosowania materiałów wybuchowych do celów destrukcyjnych jak kruszenie skał lub betonu, przecinanie różnych tworzyw, prace ziemne itp., można ją również wykorzystać w technologii połączeń, np. do spawania powierzchniowego płyt różnych metali. mocowania rur w otworach czy też do tłoczenia metali w matrycach o różnych kształtach [3].

Ze względu na osiąganą ekstremalnie wysoką moc procesu, we wszystkich wymienionych zastosowaniach zjawiska wybuchu. należy przede wszystkim spełniać wysokie wymagania odnośnie do bezpieczeństwa ludzi, sprzętu i obiektów znajdujących się w bezpośrednim i dalszym otoczeniu miejsca wybuchu. Czynnikami rażącymi konwencjonalnego wybuchu jest powietrzna fala uderzeniowa, odłamki o dużę prędkości powstające z osłony ładunku oraz ewentualnie fala sejsmiczna w gruncie lub w innym ośrodku. Najczęściej stosowanym sposobem zapewnienia bezpieczeństwa jest odizolowanie ludzi od czynników rażących w dwóch wariantach:

— umieszczenie ludzi w masywnym bunkrze i detonowanie ładunku na otwartej przestrzeni.

 $-$  przeprowadzenie wybuchu w bunkrze po oddaleniu się personelu na pewną bezpieczną odległość.

Rozpatrując koncepcję zastosowania energii wybuchu do skruszenia oszklenia kabiny samolotu należy podkreślić. że oba ww. warianty nie mają w tym przypadku zastosowania. Pilot (zwłaszcza jego głowa i tulów) będzie narażony na bezpośredni wpływ powietrznej fali uderzeniowej i drobnych odłamków powstających przy wybuchu lontu. Materiał wybuchowy. który stanowiłby źródło energii niezbędnej do zniszczenia oszklenia kabiny, musiałby spełniać więc dwa wzajemnie sprzeczne wymagania:

— musiałby być wystarczająco silny, aby skutecznie skruszyć warstwę szkła organicznego o grubości 10 mm.

generowana przy detonacji tego materiału powietrzna fala uderzeniowa powinna charakteryzować się możliwie matym impulsem ciśmema.

Dotychczasowe doświadczenia oddziaływania powietrznej fali uderzeniowej --- na ludzi, sprzęt bojowy i obiekty, zebrane podczas prób wybuchów jądrowych, pozwalają oszacować dopuszczalne wartości ciśnienia wywołujące określone skutki. Przyjmuje się, że ludzie znajdujący się w terenie odkrytym doznają lekkich obrażen przy amplitudzie cisnienia ok. 0,01 MPa (0,1 at), natomiast uszkodzenia śmiertelne powstają przy intensywności fali uderzeniowej powyżej 0.05 MPa *(ok.*  0,5 at).

jest w przypadku wybuchów jądrowych dość znaczny i może wynosić Czas oddziaływania impulsu ciśnienia na człowieka lub inny obiekt kilka lub więcej sekund w zależności od masy ładunku.

W przypadku zastosowania ładunku wybuchowego do skruszenia osłony kabiny użyta ilość materiału wybuchowego wyniesie ok. i O g. Czas trwania impulsu ciśnienia wywołany detonacją takiego ładunku w odległości kilkudziesięciu centymetrów będzie zdecydowanie krótszy. ok. 10-➔ s. Pozwoli to uznać za dopuszczalne (bez szkody dla zdrowia człowieka) większe amplitudy ciśnienia powietrznej fali uderzeniowej. Jest korzystne, że pilota chroni dość gruby kombinezon oraz hełm 1 osłona na twarz. Byłoby jednak wskazane obniżenie amplitudy impulsu ciśnienia oddziałującego na pilota do poniżej 0,1 MPa.

W następnym artykule przedstawimy zarys technologii i właściwości wybuchowe mikrolontu detonującego. będącego głównym elementem układu wybuchowej fragmentacji oszklenia kabiny.

#### LITERATURA

- I. Patent brytyjski 1.383.5 I I, 1975 r.
- 2. Patent brytyjski 1.383.512, 1975 r.
- 3- W. BABUL: Wybuchowe odkształcanie metali. Warszawa, 1980 r.